# Package 'omics'

October 14, 2022

<span id="page-0-0"></span>Version 0.1-5

Date 2016-11-27 License GPL  $(>= 2)$ Title '--omics' Data Analysis Toolbox Description A collection of functions to analyse '--omics' datasets such as DNA methylation and gene expression profiles. **Depends**  $R$  ( $>= 3.0.0$ ), methods Imports lme4, pheatmap Suggests testthat NeedsCompilation no Author Gianluca Campanella [aut, cre] Maintainer Gianluca Campanella <gianluca@campanella.org>

Repository CRAN

Date/Publication 2016-11-27 22:43:22

# R topics documented:

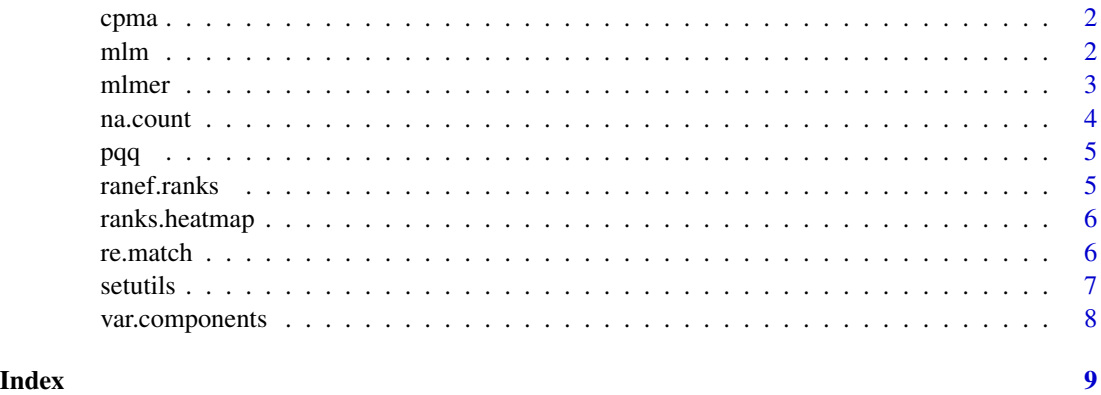

<span id="page-1-0"></span>

### Description

Performs (signed) cross phenotype meta-analysis.

#### Usage

cpma(ps)

#### Arguments

ps a (non-empty) numeric vector of *p*-values.

#### Value

A list with class htest containing the following components:

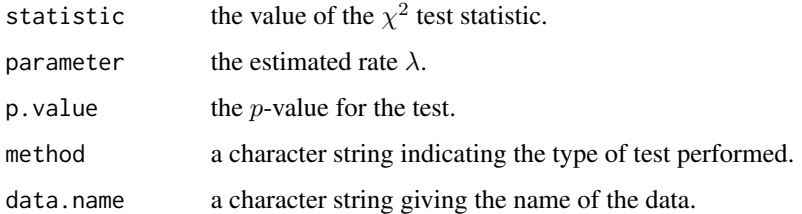

#### References

Cotsapas, C., et al. 2011 Pervasive Sharing of Genetic Effects in Autoimmune Disease. *PLOS Genetics* 7(8):e1002254.

<span id="page-1-1"></span>mlm *Multiple Linear Models*

#### Description

Fits multiple linear models.

#### Usage

mlm(formula, data, vars, save.residuals=FALSE)

#### <span id="page-2-0"></span>mlmer 3

# Arguments

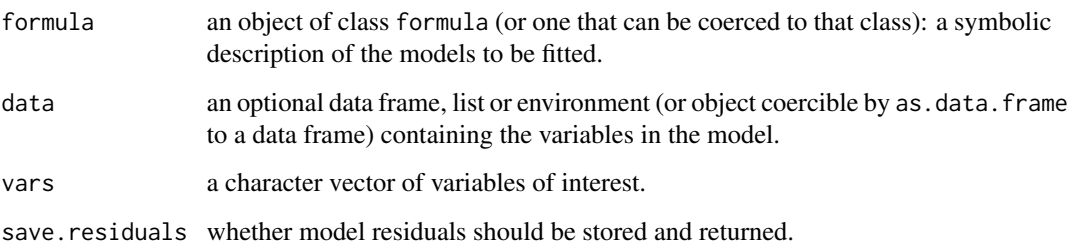

### Value

A list with elements:

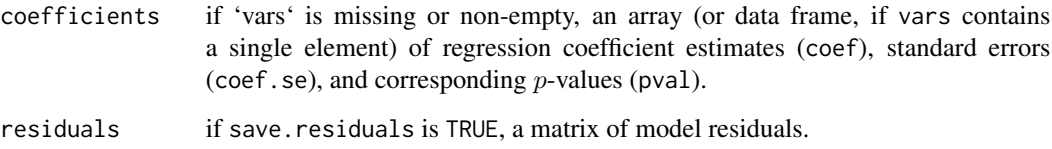

#### See Also

[lm](#page-0-0)

#### Examples

```
coefs <- matrix(runif(6*10), 6, 10)
X <- matrix(rnorm(100*5), 100, 5)
Y \leftarrow \text{cbind}(1, X)models \leftarrow mlm(Y \sim X)
```
str(models)

# <span id="page-2-1"></span>mlmer *Multiple Linear Mixed-Effects Models*

#### Description

Fits multiple linear mixed-effects models.

# Usage

mlmer(formula, data, vars, lrt=TRUE, save.residuals=FALSE, save.ranks=TRUE)

# <span id="page-3-0"></span>Arguments

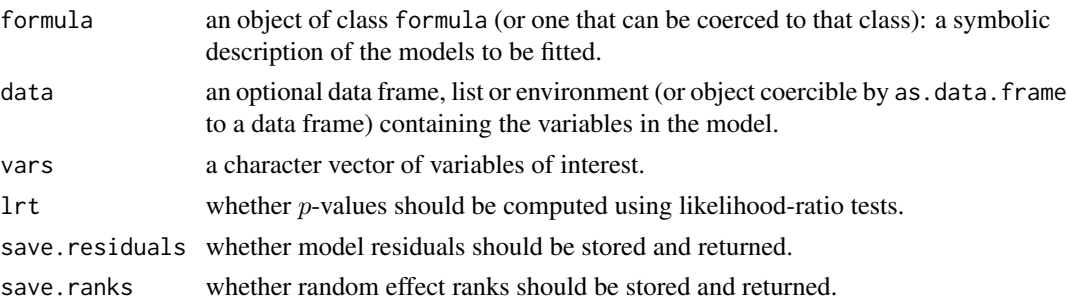

# Value

A list with elements:

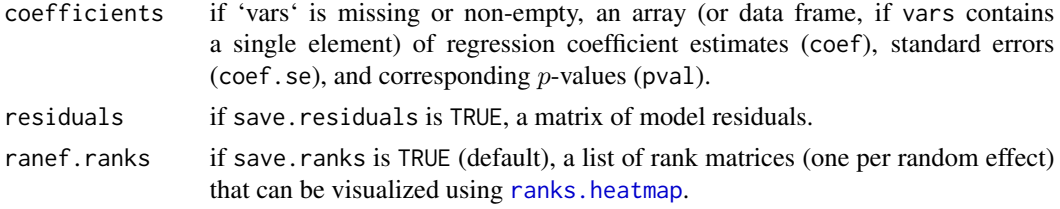

# See Also

[lmer](#page-0-0) and [mlm](#page-1-1)

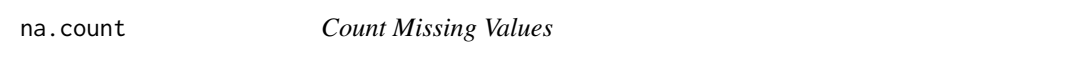

# Description

Counts the number of missing values.

# Usage

```
na.count(X, margin, fraction=TRUE)
```
# Arguments

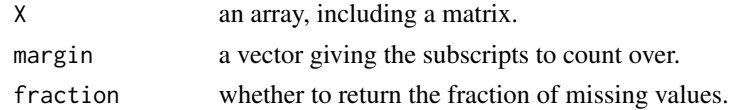

#### Value

The number (or fraction) of missing values.

#### <span id="page-4-0"></span>Description

Computes value to produce a quantile-quantile plot in  $-log<sub>1</sub>0$  scale of the given p-values.

### Usage

pqq(ps)

pqq.ci(n, level=0.95)

#### Arguments

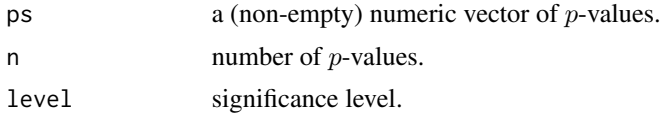

#### Value

For pqq, a list containing the following components (all in  $-log<sub>1</sub>0$  scale):

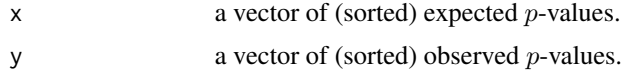

For pqq.ci, a matrix with the lower and upper bounds for the confidence interval at the given significance level.

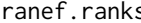

s *Extract Random Effect Rank Distributions* 

# Description

Extracts random effect rank distributions from a linear mixed-effects model.

#### Usage

```
## S3 method for class 'merMod'
ranef.ranks(model, groups)
```
#### Arguments

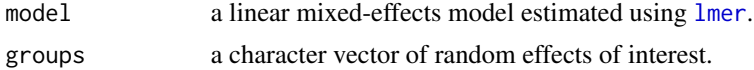

### <span id="page-5-0"></span>Value

If which is missing, a list of rank distribution vectors for all random intercepts in the model. Otherwise, a list of rank distribution vectors for random intercepts specified by which.

# See Also

[mlmer](#page-2-1)

<span id="page-5-1"></span>ranks.heatmap *Plot Random Effect Rank Distributions*

#### Description

Plots the rank distribution matrix for a random effect generated by [mlmer](#page-2-1).

#### Usage

ranks.heatmap(x, col="red")

#### Arguments

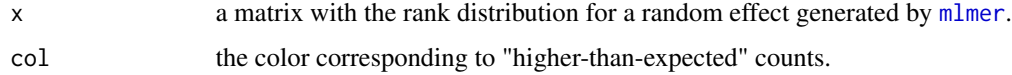

#### Side Effects

Generates a new plot.

#### See Also

[mlmer](#page-2-1)

re.match *Pattern Matching and Extraction*

#### Description

Matches and extracts substrings using regular expressions.

#### Usage

re.match(pattern, x, ...)

#### <span id="page-6-0"></span>setutils **7**

### Arguments

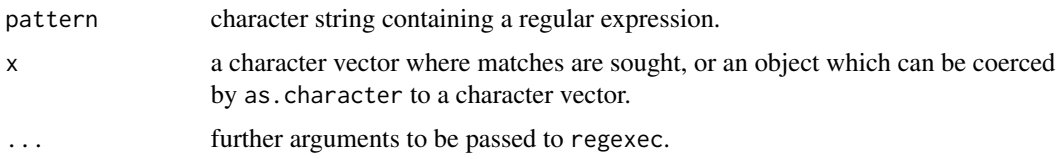

# Details

This function is a wrapper for consecutive calls to regexec and regmatches.

#### Value

A matrix of matched substrings.

# See Also

[regexec](#page-0-0) and [regmatches](#page-0-0)

setutils *Set Operations on Multiple Vectors*

# Description

Performs set operations on multiple vectors.

#### Usage

```
mintersect(..., sorted=FALSE)
```
munion(..., sorted=FALSE)

# Arguments

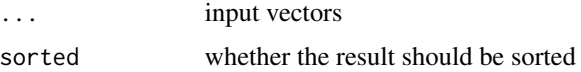

#### Value

Set intersection or union of the given vectors

# See Also

[intersect](#page-0-0) and [union](#page-0-0)

<span id="page-7-0"></span>

# Description

Extracts variance components from a linear mixed-effects model.

#### Usage

## S3 method for class 'merMod' var.components(model)

# Arguments

model a linear mixed-effects model estimated using [lmer](#page-0-0).

#### Value

A data frame with elements:

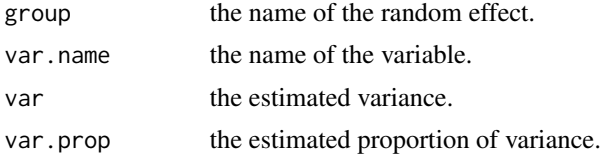

#### See Also

[mlmer](#page-2-1)

# <span id="page-8-0"></span>Index

cpma, [2](#page-1-0) intersect, *[7](#page-6-0)* lm, *[3](#page-2-0)* lmer, *[4,](#page-3-0) [5](#page-4-0)*, *[8](#page-7-0)* mintersect *(*setutils*)*, [7](#page-6-0) mlm, [2,](#page-1-0) *[4](#page-3-0)* mlmer, [3,](#page-2-0) *[6](#page-5-0)*, *[8](#page-7-0)* munion *(*setutils*)*, [7](#page-6-0) na.count, [4](#page-3-0) pqq, [5](#page-4-0) ranef.ranks, [5](#page-4-0) ranks.heatmap, *[4](#page-3-0)*, [6](#page-5-0) re.match, [6](#page-5-0) regexec, *[7](#page-6-0)* regmatches, *[7](#page-6-0)* setutils, [7](#page-6-0) union, *[7](#page-6-0)* var.components, [8](#page-7-0)